# **TABLAS DE FRECUENCIA**

La tabla de frecuencias (o distribución de frecuencias) es una tabla que muestra la distribución de los datos mediante sus frecuencias. Se utiliza para variables cuantitativas o cualitativas ordinales.

La tabla de frecuencias es una herramienta que permite ordenar los datos de manera que se presentan numéricamente las características de la distribución de un conjunto de datos o muestra.

### **Distribución de Frecuencias Simple**

Se registra la frecuencia de cada valor de la variable.

Con el fin de obtener una mejor tabla interpretativa, introduciremos la siguiente simbología:

n: El tamaño de la muestra, es el número de observaciones.

Xi: La variable; es cada uno de los diferentes valores que se han observado.

#### **Frecuencia absoluta ( fi )**

La frecuencia absoluta es el número de veces que aparece un determinado valor en un estudio estadístico.

La suma de las frecuencias absolutas es igual al número total de datos, que se representa por N.

Para indicar resumidamente estas sumas se utiliza la letra griega S (sigma mayúscula) que se lee suma o sumatoria.

#### **Frecuencia relativa ( fr )**

La frecuencia relativa es el cociente entre la frecuencia absoluta de un determinado valor y el número total de datos.

Se puede expresar en tantos por ciento. La suma de las frecuencias relativas es igual a 1.

#### *Ejemplo 1:*

En un curso de 40 alumnos, se desea estudiar el comportamiento de la variable estatura, registrándose los siguientes valores:

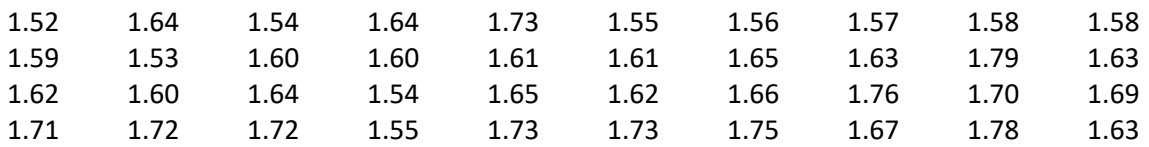

#### Estadistica

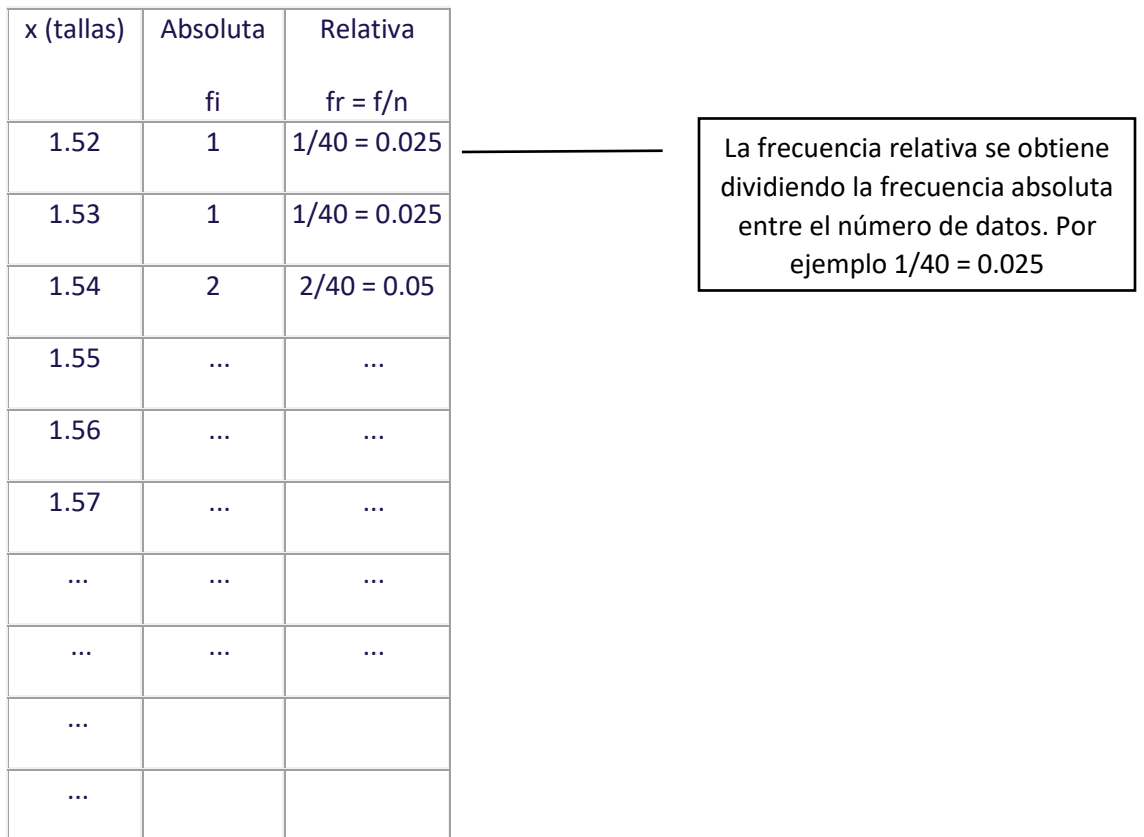

## **Ejercicio:**

1.79

A modo de ejercicio completaremos la tabla del ejemplo 1 ya que no está completa. En una hoja de papel bond tamaño carta dibuje una tabla con 3 columnas y 41 filas.

- 1. En la primera columna debe colocar los datos del *ejemplo 1* de forma **ordenada** *(recuerde que si se repite un dato sólo debe escribirlo una vez).*
- 2. En la segunda columna escriba la frecuencia absoluta de cada dato (cantidad de veces que aparece el dato).
- 3. En la tercera columna calcule la frecuencia relativa de cada dato dividiendo la frecuencia absoluta entre el número de datos. Recuerde que tenemos 40 datos.